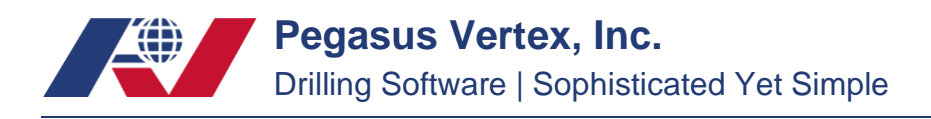

# **MUDPRO<sup>+</sup> WITSML Exports**

## **Introduction**

The Wellsite Information Transfer Standard Markup Language (WITSML) is a standard for sending well site information in an XML document format between business partners. Generally, mud companies who record well data in mud reporting software will export these reports to send to an oil company representative (operator). The operator will then import the WITSML file into a separate 3<sup>rd</sup> party software.

MUDPRO<sup>+</sup> is WITSML export data capable. These programs export multiple reports as files that can be imported to 3<sup>rd</sup> party software programs or databases, such as WellView.

## **Fluid Report**

The fluids report object is used to capture analysis of the drilling mud. The file contains all information about the daily mud checks.

## **Ops Report**

The ops report object is used to capture a daily drilling report focused on reporting from the service company to the operator. This file contains most data from MUDPRO+ software, including drilling information, well and casing information, mud check data, inventory, and cost.

## **Rig Report**

The rig object is used to capture information about a drilling rig used to drill a wellbore.

## **Well Report**

The well object is used to capture the general information about a well. This might sometimes be called a well header. Sometimes this file is required when importing data to a 3<sup>rd</sup> party software.

## **Wellbore Report**

The wellbore object is used to capture general information about a wellbore. This might sometimes be called a wellbore header. A wellbore represents the path from the surface to a unique bottomhole.

In MUDPRO<sup>+</sup>, the ops report has 4 different formats:

- 1. Version 1.3.1: will generate a version 1.3.1 ops report
- 2. Version 1.4.1: will generate a version 1.4.1 ops report, a  $3<sup>rd</sup>$  party software may require a particular version of WITSML files.
- 3. Inventory only: will generate an ops report with inventory and cost information only
- 4. All reports: will generate an ops report which includes all reports of the well (report generated by all other options contains one report only).